# **ALGORITMOS EVOLUTIVOS Curso 2024**

## **Implementación de AEs usando jMetal**

Centro de Cálculo, Instituto de Computación Facultad de Ingeniería, Universidad de la República, Uruguay cecal **UNIVERSIDAD DE LA REPUBLICA** IRUGUAY

ALGORITMOS EVOLUTIVOS 2024

#### **Sobre El curso de la cual de la cual de la cual de la cual de la cual de la cual de la cual de la cual de la c**<br>De la cual de la cual de la cual de la cual de la cual de la cual de la cual de la cual de la cual de la cual Características de jMetal

- jMetal proviene de Java METaheuristic ALgorithms
- Es una biblioteca orientada a objetos para abordar problemas de optimización con metaheurísticas
	- No es solamente para la implementación de AE
- Provee soporte para problemas multi-objetivo

#### Referencias:

Durillo, J. J., & Nebro, A. J. (2011). jMetal: A Java framework for multi-objective optimization. Advances in Engineering Software, 42(10), 760-771. Nebro, A. J., Durillo, J. J., & Vergne, M. (2015). Redesigning the jMetal multiobjective optimization framework. In Proceedings of the companion publication of the 2015 annual conference on genetic and evolutionary computation (pp. 1093-1100).

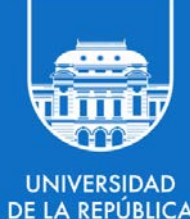

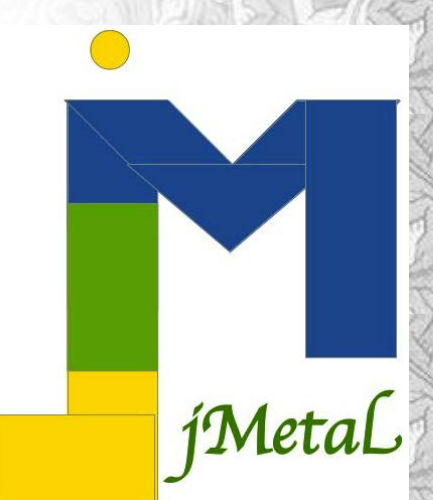

#### Requerimientos

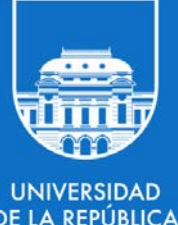

**RUGUAY** 

- Java 11 JDK (Java Development Kit) o mayor (https://jdk.java.net/16/)
- Maven es necesario para el manejo de dependencias (https://maven.apache.org/)
- Entorno de desarrollo (opcional pero *fuertemente* recomendado)
	- Eclipse (https://www.eclipse.org/)
	- *Otros*: NetBeans, IntelliJ IDEA, etc.

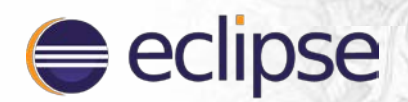

Java Mayen

## **SOBRE EL CURSO** Algoritmos evolutivos

#### Instalación

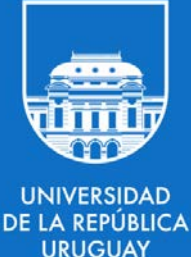

- Descargar y descomprimir la última versión (*estable*) de jMetal: https://github.com/jMetal/jMetal/archive/refs/tags/jmetal-5.10.zip
- Importar los proyectos a Eclipse con los siguientes pasos: **File** > **Import...** > **Maven** > **Existing Maven Projects**

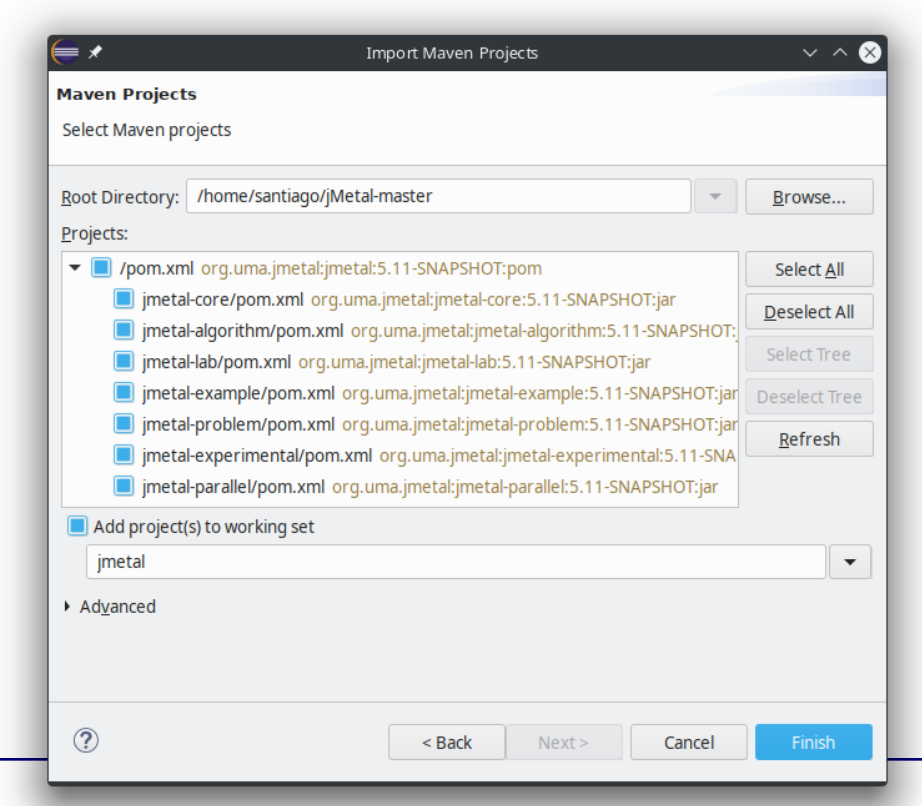

ALGORITMOS EVOLUTIVOS 2024

#### **Sobre El curso de la cual de la cual de la cual de la cual de la cual de la cual de la cual de la cual de la** Sub proyectos de jMetal

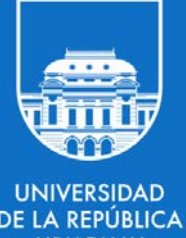

- **jmetal-core**: Clases principales de jMetal
	- Interfaces y clases abstractas, operadores, codificación de soluciones, indicadores de calidad, etc.
- **jmetal-algorithm**: Algoritmos disponibles
	- GA (generacional y de estado estacionario), NSGA-II, etc.
- **jmetal-problem**: Problemas de ejemplo y de benchmark ○ OneMax, StringMatching, etc.
- **jmetal-example**: Ejemplos de resolución de problemas
- **jmetal-lab**: Permite el diseño de estudios para comparar metaheurísticas
- **jmetal-experimental** y **jmetal-parallel**

## Algoritmos evolutivos

#### <u>Sobre El Curso de la construcción de la construcción de la construcción de la construcción de la construcción de la construcción de la construcción de la construcción de la construcción de la construcción de la construcci</u> Arquitectura de jMetal

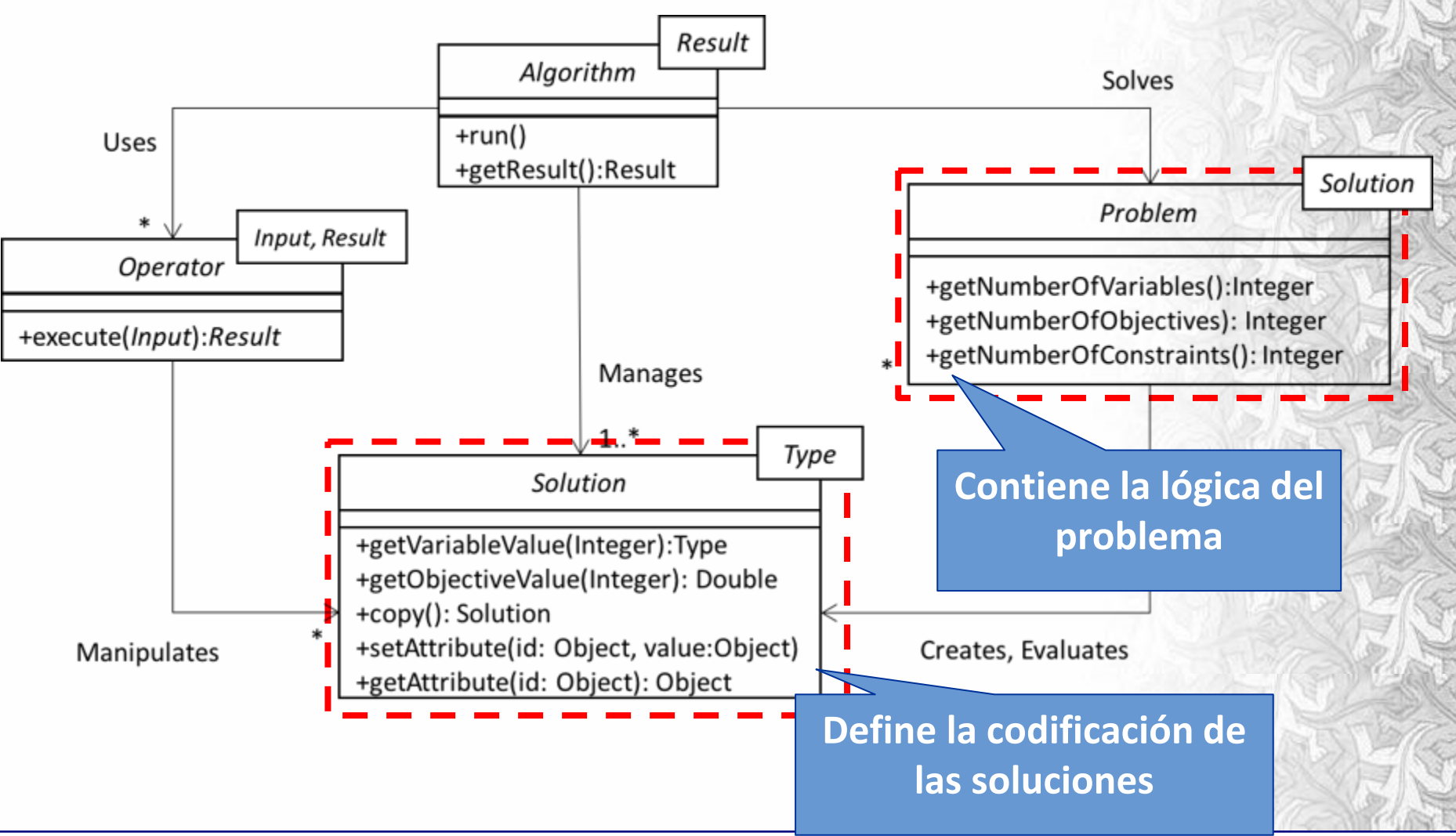

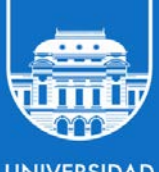

**UNIVERSIDAD DE LA REPÚBLICA JRUGUAY** 

## Algoritmos evolutivos

#### <u>Sobre El Curso de la construcción de la construcción de la construcción de la construcción de la construcción de la construcción de la construcción de la construcción de la construcción de la construcción de la construcci</u> Arquitectura de jMetal

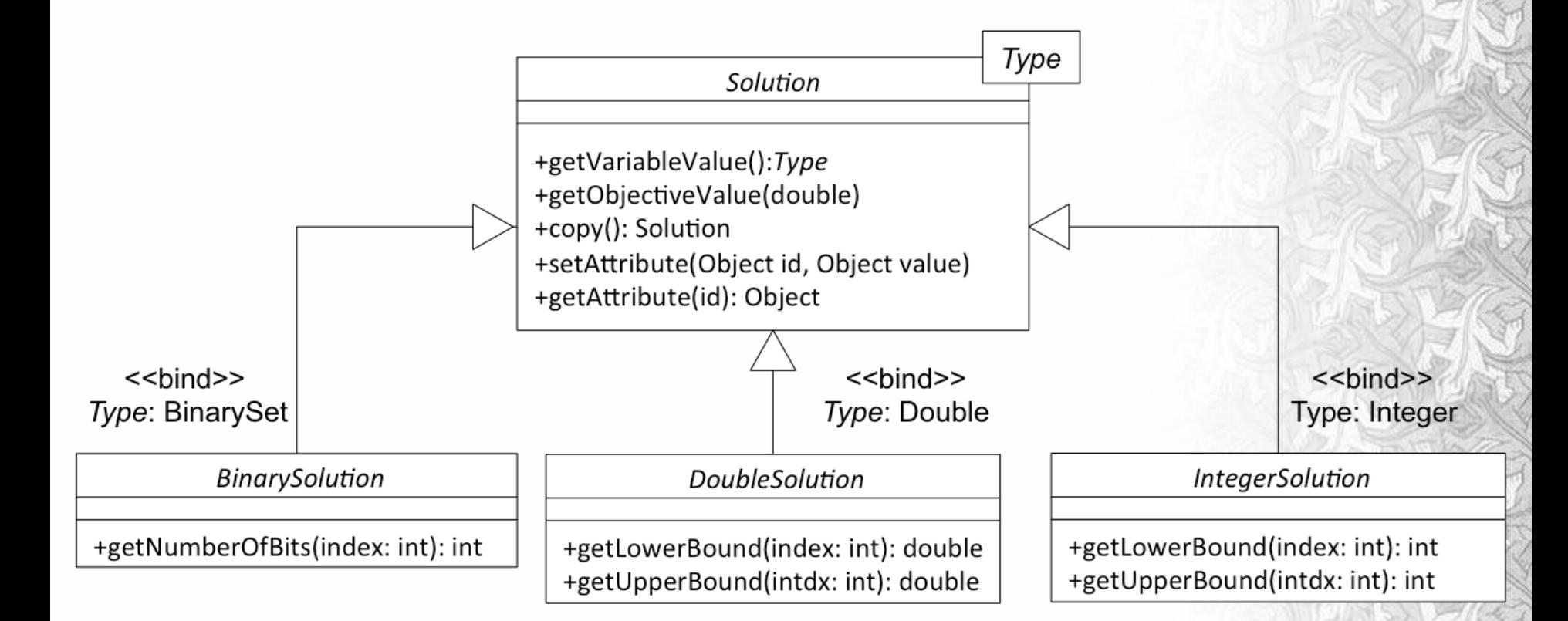

#### Otros: **PermutationSolution**, **SequenceSolution**, **CompositeSolution**.

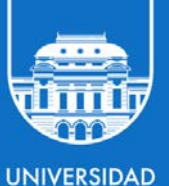

**DE LA REPÚBLICA JRUGUAY** 

ALGORITMOS EVOLUTIVOS 2024

#### SOBRE EL CURSO DE LA CURSO DE LA CURSO DE LA CURSO DE LA CURSO DE LA CURSO DE LA CURSO DE LA CURSO DE LA CURSO Arquitectura de jMetal: operadores

Algunos operadores disponibles:

- **Selección**: mejor; torneo binario y N-ario; aleatoria, etc.
- **Cruzamiento**: de uno, dos y N puntos; uniforme; PMX; SBX; etc.
- **Mutación**: cambio de bit; intercambio; polinomial; aleatoria simple; uniforme; etc.

**Los operadores de mutación y cruzamiento están condicionados por el tipo de Solution** 

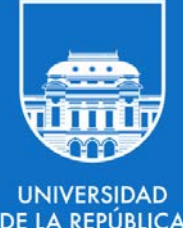

#### <u>Sobre El Curso de la construcción de la construcción de la construcción de la construcción de la construcción de la construcción de la construcción de la construcción de la construcción de la construcción de la construcci</u> Arquitectura de jMetal

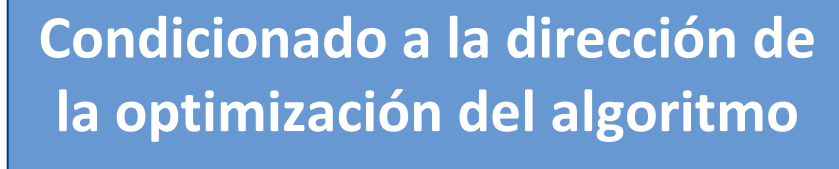

**public interface** Problem<S> **extends** Serializable **{** /\* Getters \*/ **int** getNumberOfVariables(); **int** getNumberOfObjectives(); **int** getNumberOfConstraints();

```
String getName();
```
**}**

```
/* Methods */
void evaluate(S solution);
S createSolution();
```
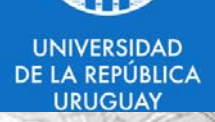

#### <u>Sobre El Curso de la construcción de la construcción de la construcción de la construcción de la construcción de la construcción de la construcción de la construcción de la construcción de la construcción de la construcci</u> Arquitectura de jMetal

Algunos modelos de problemas disponibles:

- **Binary problem**: AbstractBinaryProblem
- **Integer problem**: AbstractIntegerProblem
- **Double problem**: AbstractDoubleProblem
- **Permutation problem**: AbstractIntegerPermutationProblem

**El objeto Problem es el indicado para contener la información de la instancia del problema a resolver**

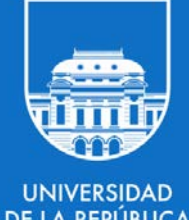

#### <u>Sobre El Curso de la construcción de la construcción de la construcción de la construcción de la construcción de la construcción de la construcción de la construcción de la construcción de la construcción de la construcci</u> Arquitectura de jMetal

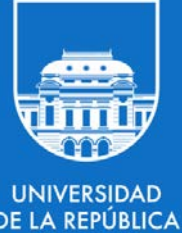

Algunos algoritmos disponibles:

- **Mono-objetivo**: *Genetic algorithm*, Particle swarm, Coral reef, Differential evolution, Evolution strategy.
- **Multi-objetivo**: NSGA-II, SPEA 2, ABYSS, IBEA, MOCell, MOCHC, MOEA/D, etc.

**¡En general los algoritmos de jMetal resuelven problemas de minimización!**

## Algoritmos evolutivos

#### <u>SOBRE EL CURSO DE L'ANTIQUE DE L'ANTIQUE DE L'ANTIQUE DE L'ANTIQUE DE L'ANTIQUE DE L'ANTIQUE DE L'ANTIQUE DE L'</u> Problemas de ejemplo

#### • **OneMax**

- *Representación*: vector de bits
- *Objetivo*: *maximizar* la cantidad de 1's

#### • **NIntegerMin**

- *Representación*: vector de enteros
- *Objetivo*: *minimizar* la sumatoria de la diferencia absoluta de cada entero de la representación con un valor de referencia
- Otros ejemplos
	- TSP, StringMatching, etc.

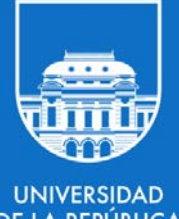

## Ejemplo: OneMax

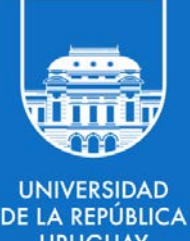

```
public class OneMax extends AbstractBinaryProblem 
{
  private int bits;
```

```
public OneMax(Integer numberOfBits) {
    setNumberOfVariables(1);
    setNumberOfObjectives(1);
    setName("OneMax");
    bits = numberOfBits;
}
```

```
public BinarySolution createSolution() {
    return new DefaultBinarySolution( 
   Arrays.asList(bits), 
   getNumberOfObjectives());
}
```
## Ejemplo: OneMax

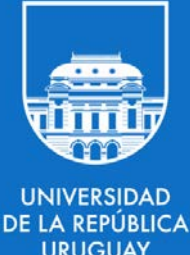

```
public BinarySolution evaluate(BinarySolution solution) 
{
      int counterOnes = 0;
      BitSet bitset = solution.variables().get(0);
      for (int i = 0; i < bitset.length(); i++) {
    if (bitset.get(i)) {
     counterOnes++;
       }
      }
      // OneMax is a maximization problem: 
   // multiply by -1 to minimize
      solution.objectives()[0] = -1.0 * counterOnes;
```
**return** solution;

**}**

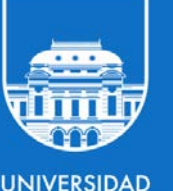

#### **SOBRE EL CURSO** GenerationalGeneticAlgorithmBinaryEncodingRunner

```
BinaryProblem problem = new OneMax(512);
```

```
SinglePointCrossover crossover;
crossover = new SinglePointCrossover(0.9);
```

```
BitFlipMutation mutation;
mutation = new
  BitFlipMutation(1.0/problem.getBitsFromVariable(0));
```
**BinaryTournamentSelection**<**BinarySolution**> selection; selection = **new BinaryTournamentSelection**<>();

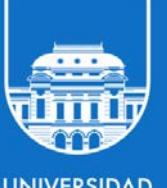

#### **SOBRE EL CURSO** GenerationalGeneticAlgorithmBinaryEncodingRunner

```
Algorithm<BinarySolution> algorithm = 
  new GeneticAlgorithmBuilder<>(
    problem, crossover, mutation)
    .setPopulationSize(100)
    .setMaxEvaluations(25000)
    .setSelectionOperator(selection)
    .build();
```
**AlgorithmRunner** algorithmRunner = **new AlgorithmRunner**.Executor(algorithm).execute();

**BinarySolution** solution = algorithm.getResult();

**SOBRE EL CURSO** GenerationalGeneticAlgorithmBinaryEncodingRunner

**List**<**BinarySolution**> population = **new ArrayList**<>(1); population.add(solution);

**new** SolutionListOutput(population) .setVarFileOutputContext(**new** DefaultFileOutputContext("*VAR.tsv*")) .setFunFileOutputContext(**new** DefaultFileOutputContext("*FUN.tsv*")) .print();

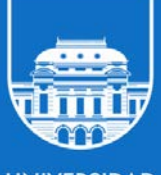

#### **SOBRE EL CURSO DE L'ANGUERRE EL CURSO DE L'ANGUERRE EL CURSO DE L'ANGUERRE EL CURSO DE L'ANGUERRE EL CURSO DE** Ejemplo: NIntegerMin

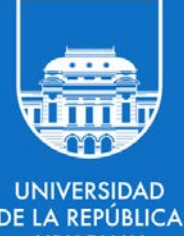

**public class** NIntegerMin **extends** AbstractIntegerProblem **{ private int** valueN;

```
public NIntegerMin(int numberOfVariables, int n, 
  int lowerBound, int upperBound) {
    valueN = n ;
    setNumberOfVariables(numberOfVariables);
    setNumberOfObjectives(1);
    setName("NIntegerMin");
    List<Integer> lowerLimit = 
   new ArrayList<>(getNumberOfVariables());
    List<Integer> upperLimit = 
   new ArrayList<>(getNumberOfVariables());
    for (int i = 0; i < getNumberOfVariables(); i++) {
```

```
lowerLimit.add(lowerBound);
 upperLimit.add(upperBound);
}
```
#### **SOBRE EL CURSO DE L'ANGUERRE EL CURSO DE L'ANGUERRE EL CURSO DE L'ANGUERRE EL CURSO DE L'ANGUERRE EL CURSO DE** Ejemplo: NIntegerMin

**}**

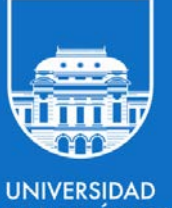

RUGUAY

**public IntegerSolution** evaluate( **IntegerSolution** solution) **{ int** approximationToN = 0;

**for** (**int** i=0; i<solution.variables().size(); i++) **{** int value = solution.variables().get(i); approximationToN += Math.abs(valueN - value); **}**

solution.objectives()[0] = approximationToN; **return** solution ;

#### <u>Sobre el curso de la cual de la c</u>ual de la cual de la cual de la cual de la cual de la cual de la cual de la cu<br>Sobre el cual de la cual de la cual de la cual de la cual de la cual de la cual de la cual de la cual de la Manejo de restricciones

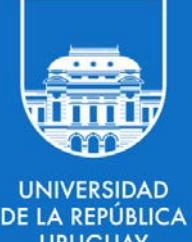

- Manejo de restricciones dentro de la función **evaluate** en la clase **Problem**
- Algunas acciones que pueden tomarse son:
	- *Penalizar la solución*: modificar su campo **objectives**
	- *Corregir la solución*: modificar su campo **variables**
	- *"Descartar" la solución*: la solución debe ser reemplazada

### Links

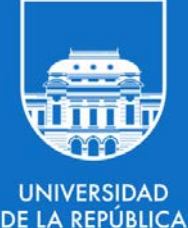

**IRUGUAY** 

#### **Java**

https://www.oracle.com/java/technologies/javase-jdk16-downloads.html

#### **Eclipse**

https://www.eclipse.org/

#### **Maven**

https://maven.apache.org/

#### **jMetal**

https://github.com/jMetal/jMetal/tree/jmetal-5.10